## Espace pédagogique de l'académie de Poitiers > Site du collège Font-Belle de SEGONZAC > S'informer > COVID19 - Continuité pédagogique

<https://etab.ac-poitiers.fr/coll-segonzac/spip.php?article346> - Auteur : Chef d'établissement

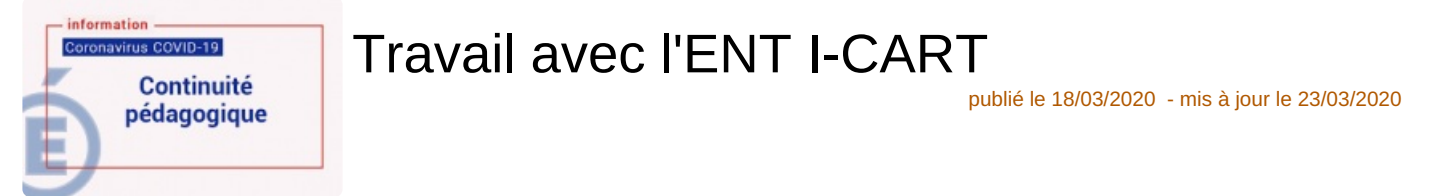

Tutoriel pour récupérer et déposer des documents sur l'ENT I-CART.

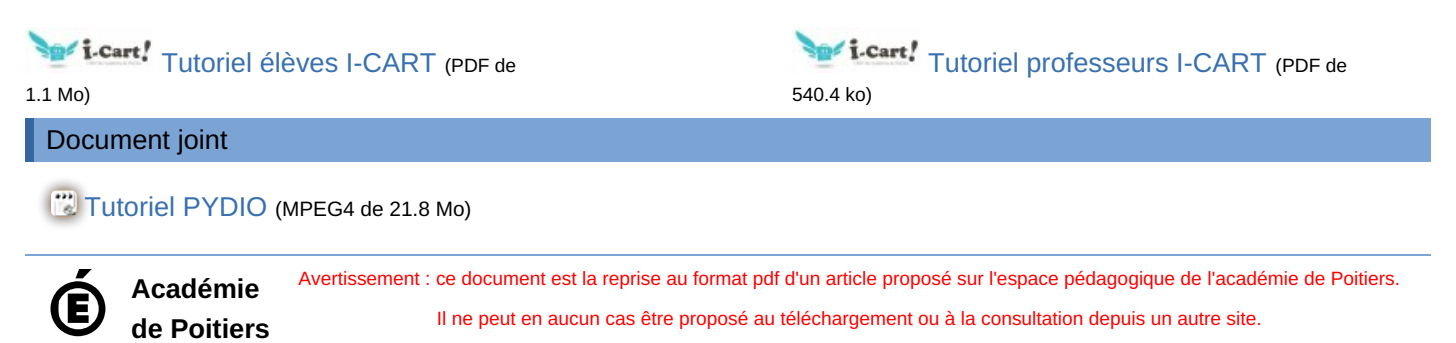